# **Implementación de un prototipo para Detección de Atascos Vehiculares en los Túneles de la ciudad de Guayaquil**

Israel Jiménez Paute<sup>1</sup>, Roberto Jara Bravo<sup>2</sup>, Patricia Chavez<sup>3</sup> Facultad de Ingeniería en Electricidad y Computación (FIEC) ESCUELA SUPERIOR POLITÉCNICA DEL LITORAL (ESPOL) Campus Gustavo Galindo, vía Perimetral Km 30.5, Apartado 09-01-5863, Guayaquil, Ecuador israel\_p85@hotmail.com<sup>1</sup>, robertjara@hotmail.com<sup>2</sup>, pachabu@gmail.com<sup>3</sup>

#### **Resumen**

*En el presente proyecto se realiza detección de imágenes utilizando el programa matemático MATLAB. En una simulación de tráfico en un túnel a escala conformado por dos carriles, se realiza detección de vehículos, y se verifica si los vehículos se encuentran detenidos.* 

*Usando detección de bordes y operaciones morfológicas se logra la extracción de objetos para poder ser comparados y determinar si ha habido movimiento de los automóviles en el túnel. Mediante comparación por correlación y por posición se comprueba si un objeto ha permanecido en el mismo lugar o si se ha desplazado. Si el vehículo se ha desplazado es posible obtener la velocidad aproximada a la que se movía. En cambio si el vehículo permanece durante cuatro segundos en el mismo sitio se envía una alarma y se cambia la señalización del carril en donde se encuentra aquel vehículo, indicando que ha habido un atasco. Cuando el atasco se ha resuelto la señalización del carril permite el tráfico y la alarma se detiene.*

**Palabras Claves:** *Procesamiento de Imágenes, Correlación de Imágenes, Detección de bordes, Etiquetado de Imágenes, Segmentación, Operaciones Morfológicas, Atasco vehicular, Pixel, Matlab, Tarjeta DAQ.* 

#### **Abstract**

*Presently project is carried out detection of images using the mathematical program MATLAB. In a traffic simulation in a tunnel to scale conformed by two rails, it is carried out detection of vehicles, and it is verified if the vehicles are detained.* 

*Using detection of borders and morphological operations the extraction of objects is possible to be able to be compared and to determine if there has been movement of the automobiles in the tunnel. By means of comparison for correlation and for position it is proven if an object has remained in the same place or it has moved. If the vehicle has moved it is possible to obtain the approximate speed to which moved. On the other hand if the vehicle remains during four seconds in the same place an alarm it is sent and the signaling of the rail is changed where that vehicle is, indicating that there has been a jam. When the jam has been solved the signaling of the rail it allows the traffic and the alarm stops.* 

**Keywords:** *Processing of Images, Correlation of Images, Detection of borders, Labeled of Images, Segmentation, Morphological Operations, Block vehicular, Pixel, Matlab, Card DAQ.*

*.*

# **1. Introducción**

Los túneles tienen gran importancia al permitir comunicación entre dos puntos separados por un obstáculo. Además de brindar organización urbana, aportan a la economía debido a la disminución de recorrido que brindan.

Los túneles al comunicar tramos deben estar disponibles al tráfico en todo momento, resultando puntos críticos. Es de gran ayuda saber la disponibilidad de un túnel.

Hemos realizado un prototipo a escala basados en los túneles de la ciudad de Guayaquil. Con ayuda de una cámara y procesamiento de imágenes mediante el programa matemático Matlab pretendemos realizar un detector de atascos. Realizando una comparación de imágenes, verifica que el tráfico siga fluyendo y no se mantenga en el mismo lugar, si estuviese en el mismo sitio querrá indicar que existe una obstrucción.

# **2. Descripción del Problema**

Los accidentes de tránsito suceden con mucha frecuencia en la ciudad, hasta septiembre durante el año 2009 se han registrado 4539 accidentes [1]. Además de los problemas que causan a las personas involucradas, interrumpen la normalidad circulación de los vehículos.

Los túneles al establecer vías dedicadas necesitan estar disponibles en todo el tiempo, cuando ocurre un accidente puede quedar inhabilitado el carril en el que sucedió el accidente o bien todo el túnel, siendo un problema para los vehículos que recién ingresan al túnel.

Una de las dificultades en un accidente es que la notificación de haberse producido el accidente puede tomar mucho tiempo, por consecuencia el recibir la debida ayuda. Este tiempo puede ser disminuido si se supiera de una manera automática que ha ocurrido un atasco.

#### **2.1 Limitantes**

Una limitante en el desarrollo del proyecto es no contar con autos a escala cuyas radiofrecuencias sean independientes. En el mercado los autos a escala son fabricados sin tener en cuenta que sus radiocontroles se interfieran. Utilizamos autos a la misma escala y cuya frecuencia de control es de 5 MHz. Al haber interferencia se puede usar un auto a la vez, esto restringe la simulación de tráfico y no sería aplicable al ser este un caso de detección sencillo.

La cámara captura las imágenes de un mismo automóvil con diferentes intensidades, cuando el automóvil se desplaza existen pequeños lapsos de tiempo en que la intensidad de luz de las luminarias disminuye debido al límite entre una luminaria con la siguiente luminaria. El enfoque de la cámara también influye en las variaciones de intensidad de las

imágenes capturadas, al acercarse un vehículo la cámara aumenta la intensidad y al no existir la intensidad de visión disminuye. Esto se considera una limitante al realizar un comparador de color, un programa que determina el color del vehículo dada una imagen, porque al variar la intensidad de la imagen varían la intensidad de los pixeles, y esto hace que el programa determine otra tonalidad de color.

En el trayecto del túnel que se ha realizado de escala 1:35, y una longitud de 110 cm. se pueden hacer pocas tomas de imágenes dado el procesamiento del computador de 1GB de RAM que utilizamos y la velocidad máxima que es de 50 Km/h o equivalente a 13.8 m/s, esto es porque el rango de visión de la cámara alcanza aproximadamente 60 cm. Si se desea hacer un control de velocidad máxima no sería posible, debido a no existir la cantidad suficiente de imágenes ya que se captura una imagen cada 40 cm. como máximo, para velocidades menores la distancia que avanza cada vehículo disminuye, es por esto que para velocidades entre 30 a 40 km/h se pueden capturar de 2 a 3 imágenes. Para realizar un control de velocidad máxima sería necesario tener más de una cámara en un trayecto de mayor longitud.

#### **2.2. Consideraciones**

La siguiente consideración que se ha tomado es realizar la detección en un túnel a escala que hemos elaborado, con una escala de 1:35, y cuyas medidas de longitud, ancho y altura son 110 cm, 30 cm y 17cm. correspondientes a aproximadamente 38.5 m, 10.5 m y 6 m. Se encuentra distribuido en dos carriles de 12.7 cm equivalente a 4.5 m cada uno. La ubicación de la cámara se encuentra entre los dos carriles y a una altura de 14 cm (4.9 m) para una detección equitativa en ambos carriles. El rango de visión de la cámara es de 60 cm aproximadamente, a 20 cm del inicio del túnel.

Los túneles cuentan con diferentes intensidades de iluminación, dependiendo en donde se ubique cada tramo, así los túneles se dividen en: acceso, umbral, transición, interior y salida [2]. Las zonas intermedias de iluminación dependen de la iluminación de los extremos que se encuentran afectados por el medio ambiente. Para facilidad de construcción del túnel y de detección de imágenes se ha considerado realizar la iluminación interior del túnel de una forma uniforme, de esta manera simular un solo tramo de túnel.

Para realizar la detección de los vehículos con los diferentes casos de tráfico, así como los atascos se capturó una a una la imagen. Al colocar un automóvil en la calzada del túnel se captura la imagen, luego de esto la siguiente imagen capturada será del automóvil desplazado cierta distancia. La velocidad del vehículo dependerá de la distancia que se lo ha desplazado con respecto a su imagen anterior.

# **3. Elaboración del Túnel a Escala**

La iluminación es una parte fundamental en el diseño de un túnel, mantiene una relación estrecha con las dimensiones y características de la infraestructura, incluso se considera la incidencia de la iluminación solar. En la elaboración de un diseño se toman en cuenta las diferentes zonas de iluminación, que variaran en la intensidad de luz de acuerdo a su ubicación, tanto la zona de acceso como de salida deben permitir que la retina de los conductores se adecue al cambio de luminosidad, para precautelar la seguridad de los conductores [2].

En la elaboración del túnel a escala, se representa un tramo, evitando los cálculos para la iluminación. Se ha realizado de una manera tal que parezca una iluminación uniforme, adecuado para la cámara, así como se muestra en la Imagen 2.1.

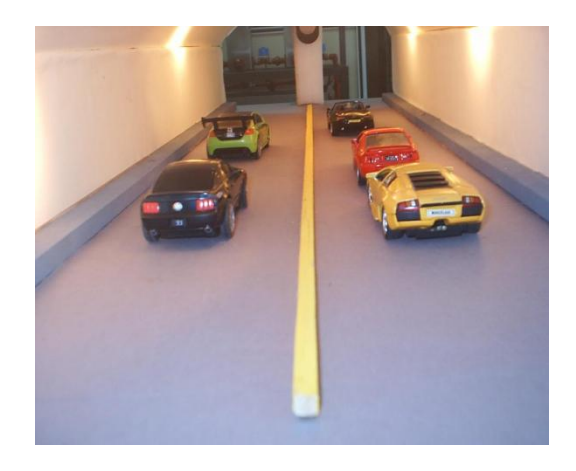

**Figura 1**. Vista Interna del Túnel.

### **3.1. Conexión de la Tarjeta DAQ**

Para administrar el sistema eléctrico en el túnel a escala se utiliza una tarjeta de adquisición de datos PCI 6024E, la cual se conecta a las luminarias internas y a los paneles externos de señalización.

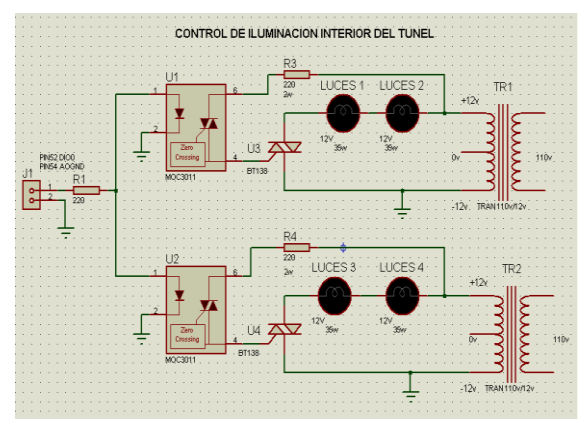

**Figura 2**. Control de iluminación interior del túnel

Se emplea un módulo en simulink como interface para controlar las salidas de la tarjeta DAQ, así se tiene un control para los paneles de entrada y el encendido de luces.

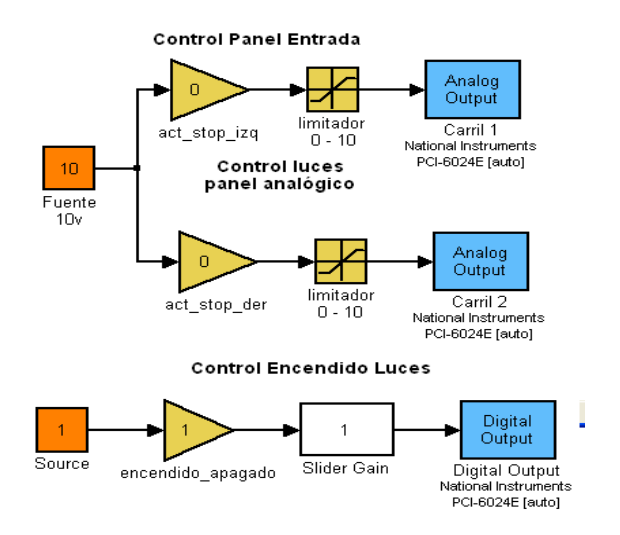

**Figura 3**. Interface de la Tarjeta DAQ

### **3.2. Medidas y Escala**

La escala que se utiliza es 1:35, así presentamos las medidas que tienen tanto el túnel como los automóviles.

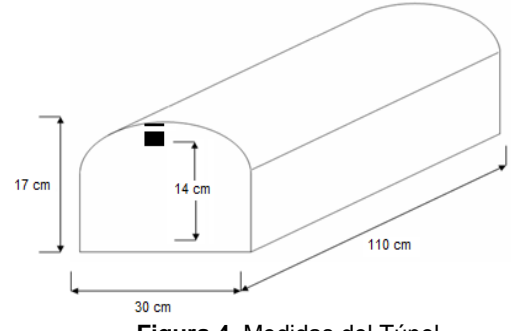

**Figura 4**. Medidas del Túnel

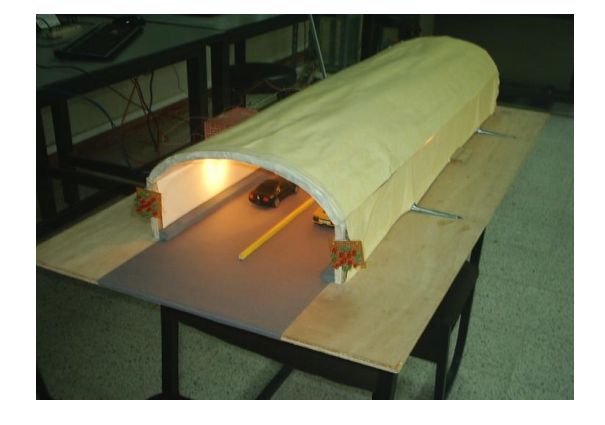

**Figura 5**. Túnel a Escala

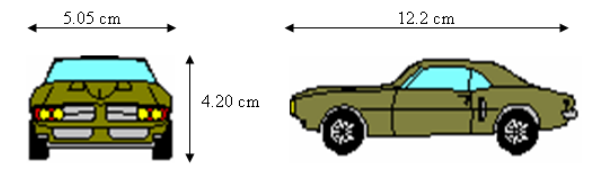

**Figura 6**. Medidas de Automóviles

#### **3.3. Relación Distancia vs Pixel**

 La relación entre αx que es el ángulo comprendido entre la distancia del inicio del objeto hasta el punto mínimo de visión, será determinada a través de cálculos basados en trigonometría hasta encontrar nuestra relación no lineal distanciax vs αx.

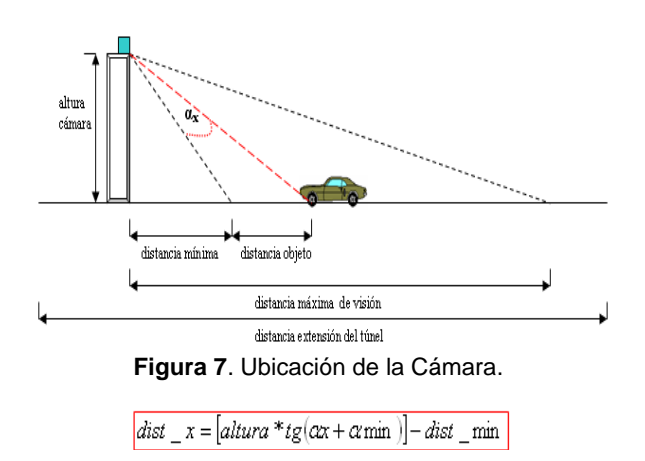

Ya relacionado la distancia con el ángulo **αx** queda por determinar la relación entre **αx** con la posición de la fila donde se detectó el inicio del objeto mx .

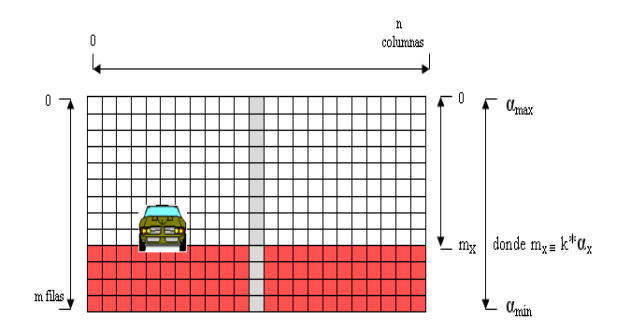

**Figura 8**. Captura bajo una resolución mxn.

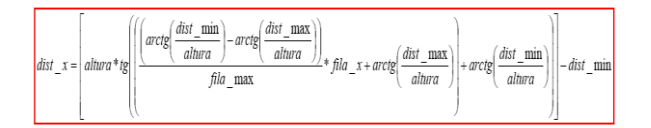

### **4. Detección de Imágenes**

 La Detección de imágenes permite obtener o diferenciar características de objetos, de esta manera se adquiere la información requerida para su debida

aplicación y brindar soluciones. Se emplea la detección en el monitoreo del flujo de tráfico, con los datos procesados se indica la viabilidad de los carriles. Las operaciones morfológicas, detección de bordes, segmentación, uso de filtros para el procesamiento de imágenes se las realiza en imágenes de intensidad o escala de grises.

### **4.1. Detección de Bordes**

En la detección de bordes se verifica si existe alguna discontinuidad de intensidad en los pixeles de una imagen en escala de grises o binaria [3], como resultado se obtiene una imagen binaria, si se encontró bordes los pixeles toman el valor de uno, en caso contrario los pixeles toman el valor de cero.

Se utiliza el método de Canny para la detección, el cual aplica métodos de diferencias finitas en base a la primera derivada. Considerado uno de los mejores métodos debido a su sencillez y buenos resultados, con el beneficio de una gran velocidad de procesamiento [4].

Se procede a hacer un filtrado con una máscara predefinida que contiene los contornos del túnel junto con la detección de bordes para eliminar algunos detalles. Se obtiene una imagen binaria, en la cual se encuentran los contornos de los automóviles junto con rasgos no deseados, esto puede ser debido a luminosidad, las sombras en la rugosidad de las vías o a la resolución de la cámara.

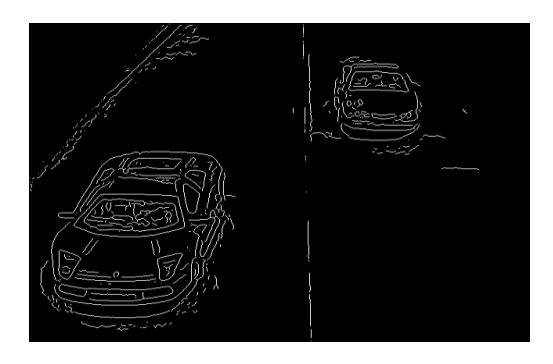

**Figura 9**. Detección de Bordes.

#### **4.1. Análisis Morfológico**

Se basa en los campos de la geometría y la forma, siendo una técnica no lineal. Su uso puede darse para:

- Separar determinadas regiones
- Unir regiones
- Suavizar bordes
- Facilitar el cómputo de las regiones de una imagen

#### **4.2. Etiquetado de Imágenes**

Realizados los diferentes procesos para eliminar elementos no requeridos, utilizaremos las ubicaciones o coordenadas de los objetos que contiene la imagen, para extraerlos.

 $[L, num] = bulk[Bw, n]$ , empleamos este comando, que toma por argumento una imagen binaria Bw y un valor n que representa la conectividad, esto puede ser un valor de 4 o también 8. Retorna los objetos conectados (L), y el número de objetos (num).

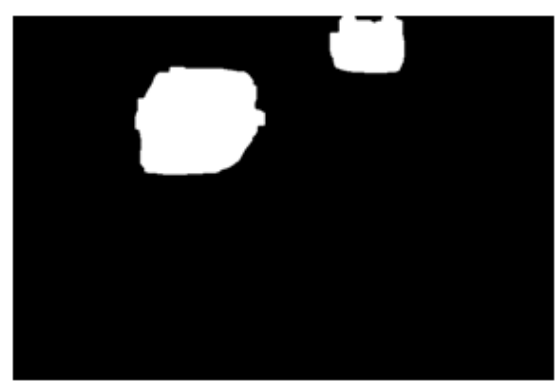

**Figura 10**. Imagen Binaria para ser etiquetada.

### **4.3. Segmentación**

Identificados los objetos en la imagen, se hace un barrido para obtener las coordenadas, y se analiza cada objeto. Con las coordenadas y la imagen original se extrae el objeto y se lo enmarca, en este caso la imagen de un vehículo.

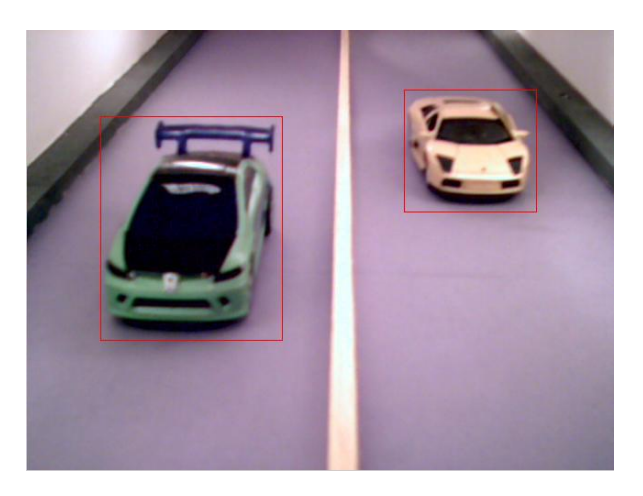

**Figura 11**. Identificación de objetos.

# **5. Comparación de Imágenes**

Teniendo las imágenes segmentadas, con los objetos disponibles para su análisis se procede a identificar a cual carril pertenece cada vehículo. Para una simplificación se ha asumido que los automóviles permanecen durante todo el trayecto en su respectivo carril. Según nuestra figura 12. estaríamos en la parte de almacenamiento de objetos y sus posiciones.

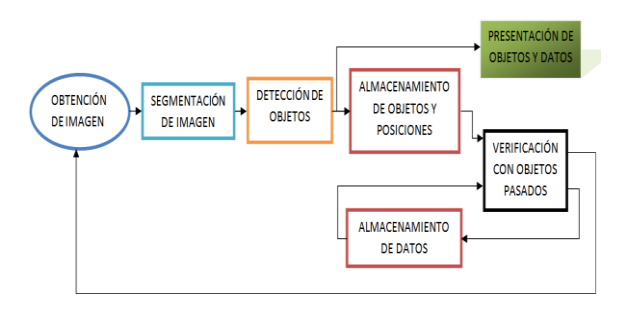

**Figura 12**. Diagrama del Sistema.

Cuando se captura un nuevo frame se realiza el mismo procedimiento, y con los datos almacenados anteriormente se procede hacer las verificaciones.

Se realizan dos tipos de evaluaciones para determinar si se trata del mismo objeto, pudiendo producirse dos de los casos: un vehículo detenido o un vehículo que avanza. Las evaluaciones son: Comparación por Correlación y Comparación por Posición.

# **5.1. Comparación por Correlación**

Teniendo las dos imágenes a compararse, se realiza un procedimiento para igualar sus dimensiones y se las convierte a escala de grises para emplearse en el comando: corr2 (Imagen1, Imagen2). Como resultado se obtiene un escalar tipo doublé comprendido entre -1 y 1, mientras los valores sean más cercanos a 1 indica que las imágenes son más similares.

Las ventajas en este proceso es que la estimación de resultados no depende de la luz incidente en los objetos o la calidad de la cámara, sin embargo la operación de correlación toma tiempo de acuerdo a las dimensiones de las imágenes. Se genera también una dificultad con el cambio del ángulo de visión en los automóviles, porque al estar lejos o acercarse estos a la cámara se notan nuevos detalles y otros ya no son tan perceptibles, es por eso que la correlación de dos frames en secuencia de un automóvil que ha avanzado no tendrá un acierto de cien por ciento como respuesta.

### **5.2. Comparación por Posición**

Cuando se etiqueta un objeto se guardan las coordenadas que lo limitan. En la siguiente secuencia de frame, también se guardarán las nuevas coordenadas del vehículo. Al compararse las coordenadas de ambos frames y al tener una diferencia mayor a ocho pixeles, se concluye que el objeto se ha desplazado. Esto puede constituir una limitante si el mismo vehículo en una secuencia de tramas no se detecta igual manera, se detecta con coordenadas diferentes y se procesa como si se hubiese desplazado.

#### **5.3. Detección de Atasco**

Si en las comparaciones con sus porcentajes de acierto se determina que se trata del mismo vehículo, se designa como un vehículo detenido. Se envía una alarma como aviso al ocurrir que un vehículo se mantiene en el mismo lugar durante un lapso de cuatro segundos o durante cuatro tramas seguidas. Al enviarse la alarma se cambia la señalización en el panel de entrada, indicando que el carril no esta disponible, hasta que el atasco se resuelva.

# **6. Diseño de la Interfaz Gráfica**

La interfaz gráfica al igual que los algoritmos para el procesamiento de imágenes se han realizado en Matlab. Para la ejecución del programa se carga las secuencias de tráfico capturadas por la cámara dentro de nuestra maqueta de túnel, almacenadas en varios archivos extensión .mat. Al circular los vehículos estos serán detectados y sus datos almacenados para diferentes análisis cuantitativos y cualitativos, todos estos exámenes basados en un procesamiento de video. Al detectarse movimiento de tráfico en el interior del túnel se presentará inmediatamente la imagen de este o de estos vehículos en nuestro panel inferior así como sus velocidades promedios en nuestro panel de estadísticas. En el momento en el cual un vehículo reduzca velocidad considerablemente o se detenga se generará un tag de alerta como muestra la figura 13.

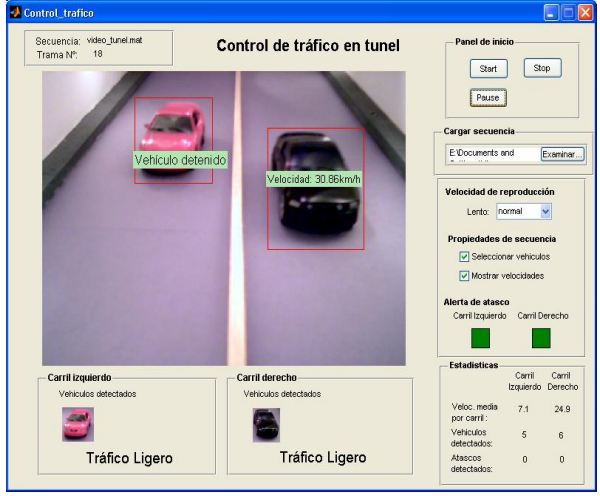

**Figura 13**. Interfaz Gráfica.

# **7. Conclusiones**

El procesamiento de imágenes se hace indispensable conforme la tecnología aumenta, surgiendo mejores técnicas de detección de objetos, permitiendo que los procesos requeridos sean autónomos y con mayor rapidez de respuesta.

La detección de un objeto se ve afectada por la calidad de detección de la cámara, el proceso de

detección y por los elementos de ambiente a los que está expuesto. Este último factor es más determinante que los otros y más complicado de ser controlable.

Dependiendo del tipo de iluminación se puede hacer que un objeto, sean defina mejor o se contraste, ya que pueden existir sombras ocultas y esto hace que no se obtenga un buena tonalidad de color, debido a que la mayoría de los pixeles se han establecido en otro umbral de color.

Se tiene que la probabilidad parcial de que no se envíe alarma existiendo un atasco es de 14.33% y la probabilidad que se envié alarma no existiendo atasco es de 1.78 %. Se ha obtenido una eficiencia en el programa de 91,95%. Se puede mejorar utilizando una cámara de mejor resolución aunque esto implica mayor consumo en procesamiento y costos.

# **8. Recomendaciones**

Se recomienda que para el proceso de adquisición de tramas para los diferentes análisis de tráfico la cámara sea previamente calibrada y se mantenga de esa manera durante todo el proceso.

Utilizar un computador con buena capacidad de procesamiento.

Como una mejora a futuro para detección de atascos y control de velocidad máxima se recomienda utilizar por lo menos dos tramas de túnel lo que implica la utilización de más de dos cámaras trabajando secuencialmente.

# **9. Agradecimientos**

A Dios, quien cada día nos brinda sus bendiciones y a quien le debemos todo.

A las personas cuyos sacrificios, sueños y deseos nos han apoyado a seguir adelante.

# **10. Referencias**

- [1] CTG, Estadísticas. 2009. http://www.ctg.gov.ec/index.php?mod=21.
- [2] Geoconsult España Ingenieros Consultores S.A., Manual de construcción de túneles. 2009. http://www.geoconsult.es/fotos/Publicaciones/Ma nual/13\_ilum.pdf, pp. 172 – 180.
- [3] Grupo de Tecnología Industrial de la Universidad Miguel Hernández, Detección de Bordes en una Imagen. 2009. http://isa.umh.es/doct/pava/ DeteccionBordes.pdf.
- [4] Valverde, Jorge. Detección de bordes mediante el algoritmo de Canny. 2009. http://www.seccperu.org/files/Detecci%C3%B3nd eBordes-Canny.pdf.